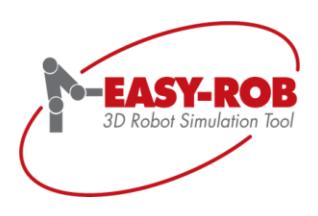

# EASY-ROB™ 3D-PDF Export

"Your complete 3D simulation with animation in only one PDF document"

Use the new EASY-ROB™ 3D-PDF Export plug-in and create a PDF document of your simulation within a few steps.

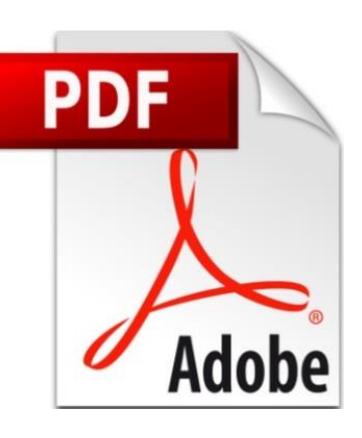

#### **New development!**

- The EASY-ROB™ 3D-PDF Export plug-in allows you to export your simulation as an animated PDF document
- **Visualize conveniently and easily your** project and share it with customers, partners and colleagues
- No further software is neededonly the Adobe® Reader
- **•** Different from usual movie files you can change the perspective afterwards using the Adobe® Reader

## **Applications**

- Quick and easy presentation to third parties
- Disclosure of interactive simulation concepts
- Installation and maintenance instructions
- Documentation of difficult information
- Education and training material
- Interactive sales documentation for a improved understanding at customers

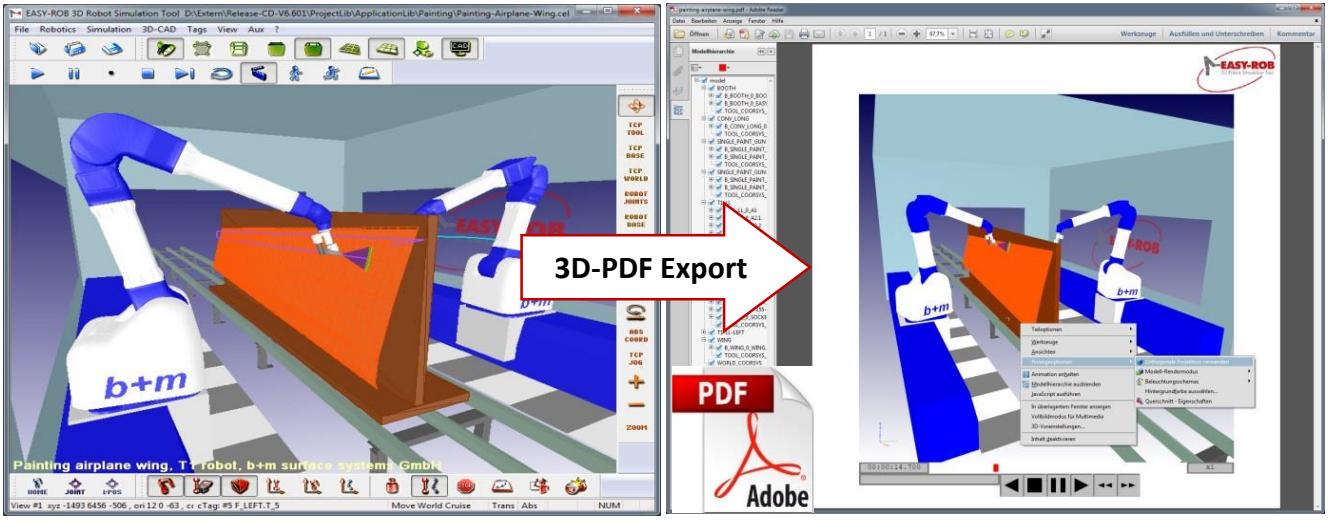

Work cell simulation in EASY-ROB™ Motion sequence in Adobe® Reader XI

EASY-ROB Software GmbH ● Hauptstr. 42 ● 65719 Hofheim am Taunus, Germany ● Tel +49 6192 921 70-77 ● sales@easy-rob.com ● www.easy-rob.com

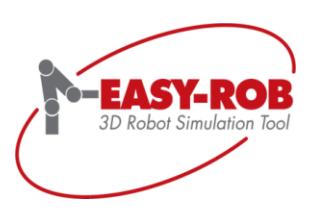

**Adobe** 

**PDF** 

# EASY-ROB™ 3D-PDF Export

"Your complete 3D simulation with animation in only one PDF document"

Share easily and conveniently your simulation ideas with customers, partners and colleagues-

Without any additional software.

### **Features**

- Recording of a complete simulation or single 3D scenes in one PDF document
- Convenient navigation through the animated 3D scene in the Adobe® Reader
- Full control of the motion sequence: Start, pause, stop, fast forward and rewind
- Decelerating and accelerating the simulation speed
- Labels to select individual simulation sections
- Show or hide individual components and devices (robots, grippers etc.)
- Changing the parts render mode e.g. to visualize collisions
- Add dimensions and comments
- Add several pictures e.g. for your brand logo (CI)
- **Figure 1** Free positioning and scaling of the OpenGL scene (layout)
- Template management for administration of layouts

## **Plug-in variants**

- Available as an option for the Singleor Multi-Robot version (Exe, DLL)
- A dialog box (start, pause, stop) will be automatically added to the created PDF document
- **Flexible control by ERCL commands**
- ER\_CAPI, API-functions (C/C++)
- Also available as a SDK for integration in your own software

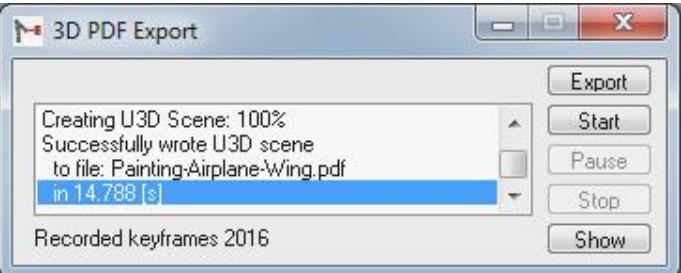

### **System requirements**

- Available for EASY-ROB™ v6.6 (or higher)
- Only the Adobe® Reader is necessary
- To ensure a proper operation, at least the use of Adobe Reader Version XI (11.0.10) is recommended